# JIRA Oracle 설정

이 페이지는 JIRA Oracle 설정에 대한 가이드를 제공한다.

Oracle 11g R2 Oracle 12c

### 1. Oracle 접속

Oracle 접속을 한다.(sys 또는 sysdba)

## 2. 테이블 스페이스 생성

기존 Instance에서 신규 tablespace 의 user 생성한다.

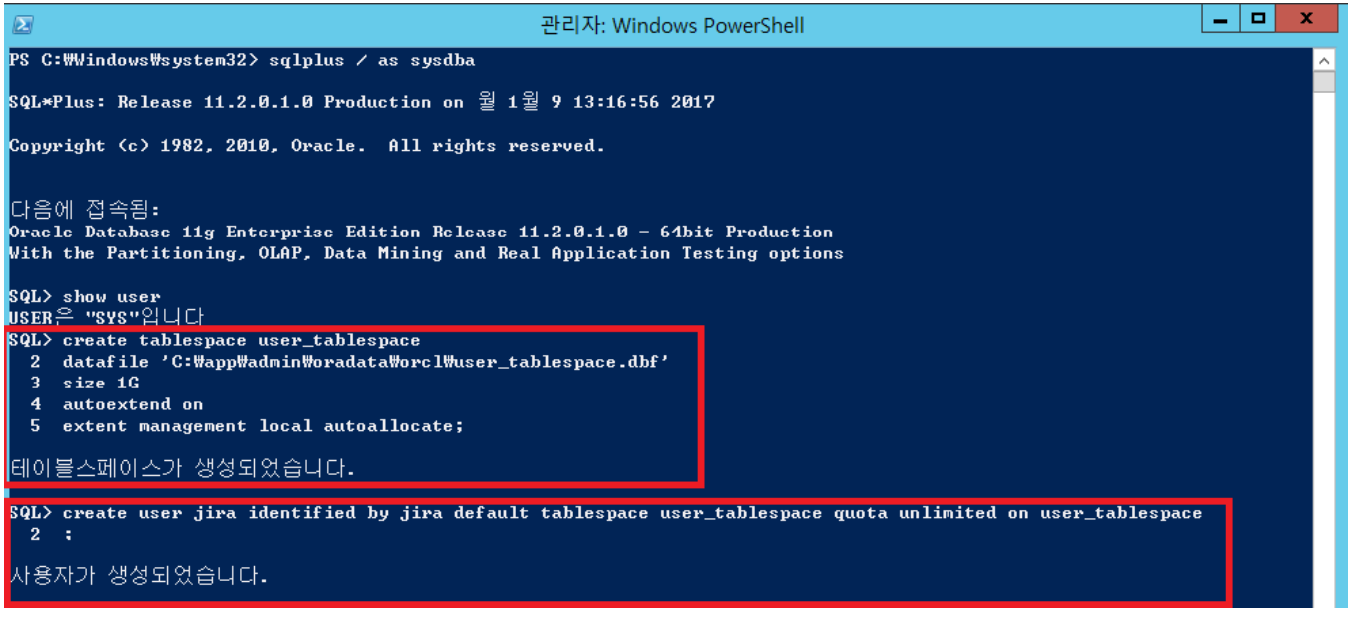

### 테이블 스페이스 생성 쿼리

create tablespace user\_tablespace datafile 'c:\xxx\xxx.dbf' size 1G autoextend on extent management local autoallocate;

 $^{\circ}$ 

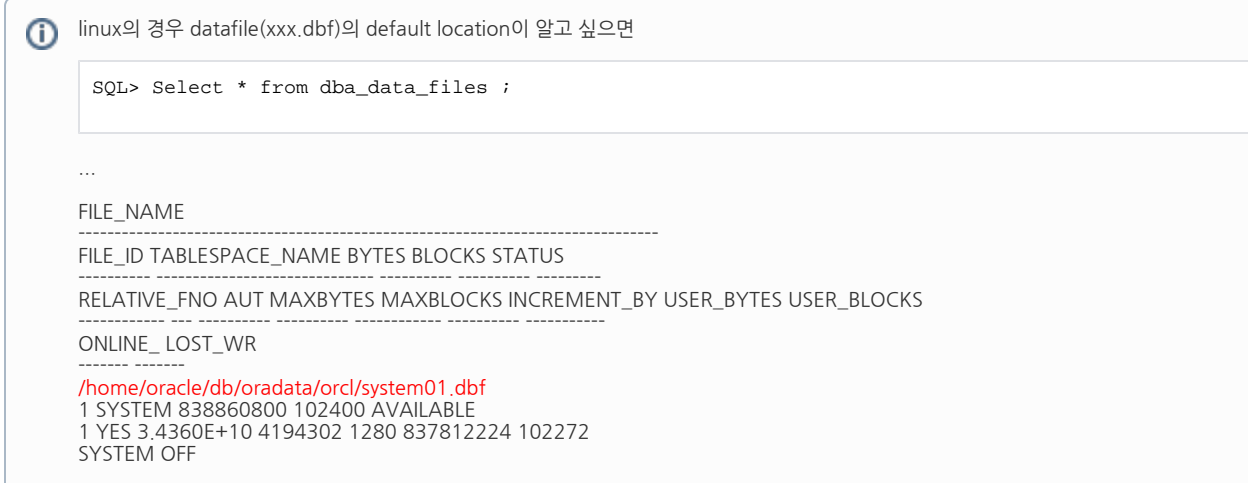

### 3. 사용자 생성

...

신규 유저 생성시 신규로 만든 테이블스페이스로 지정한다.

```
create user userID identified by userpassword default tablespace user_tablespace quota unlimited on 
user_tablespace;
```
위의 명령어로 user를 만든 후 다음 명령어로 quota가 잘만들어졌는지 확인해본다.

```
select tablespace_name, username, bytes, max_bytes
from dba_ts_quotas
where tablespace_name = 'USER_TABLESPACE' and username = 'JIRA';
    (no rows selected) 
   quota , insert table unlimited . 
TABLE USERNA BYTES MAX_BYTES
----- ------ ---------- ----------
USERS FOOBAR 0 10485760
1 row selected.
```
oracle 12c에서는 위의 명령어에서 다음과 같은 에러가 난다.

ERROR at line 1: ORA-65096: invalid common user or role name

이를 방지하기 위해

ALTER SESSION SET "\_ORACLE\_SCRIPT" = TRUE;

를 먼저 해준다. 자세한 사항은<https://wookoa.tistory.com/239> 참고

만약 위처럼 안되서 "quota unlimited on user\_tablespace;" 와 같은 명령어 없이 유저를 생성하고 나면 문제없이 잘 설치되는 것처럼 보이지만 이후에

Jira 실제 Oracle DB 연동 시도 시, 웹페이지에 "Database is locked" 라는 로그 메시지와 함께 Test Connection 및 연동이 실패할 수 있다.

Sorry, we had some technical problems during your last operation.

v Request assistance

Copy the content below and send it to your Jira Administrator

#### **Technical details**

Log's referral number: ed237695-a58b-450f-b155-e2685f443a71

#### Cause

#### Referer URL: http://10.1.13.250:8080/secure/admin/ViewIssueTypes.jspa

java.lang.UnsupportedOperationException: Database is locked

java.lang.UnsupportedOperationException: Database is locked

- at com.atlassian.jira.health.checks.database.LockedDatabaseOfBizDelegator.getDelegatorInterface(LockedDatabaseOfBizDelegator.java:186) [classes/:?] at com.atlassian.iira.startup.DatabaseInitialImporter.dataAlreadyLoaded(DatabaseInitialImporter.java:39) [classes/:?]
	- at com.atlassian.iira.web.action.setup.SetupDatabase.doDefault(SetupDatabase.java:144) [classes/:?]
	- at sun.reflect.NativeMethodAccessorImpl.invoke0(Native Method) [?:1.8.0\_181]
	- at sun.reflect.NativeMethodAccessorImpl.invoke(NativeMethodAccessorImpl.iava:62) [?:1.8.0\_181]
	- at sun.reflect.DelegatingMethodAccessorImpl.invoke(DelegatingMethodAccessorImpl.iava.i43) [?:1.8.0\_181]
- at java.lang.reflect.Method.invoke(Method.java:498) [?:1.8.0\_181]
- at webwork.util.InjectionUtils\$<u>DefaultInjectionImpl.invoke</u>(InjectionUtils.java:70) [webwork=lA4=atlassian=30.iar:?]
- at webwork.util.InjectionUtils.invoke(InjectionUtils.java:56) [webwork-1.4-atlassian-30.iar:?]
- at webwork.action.ActionSupport.invokeCommand(ActionSupport.java:438) [webwork-1.4-atlassian-30.jar:?]
- at webwork.action.ActionSupport.execute(ActionSupport.java:157) [webwork-1.4-atlassian-30.iar:?]
- at com.atlassian.iira.action.JiraActionSupport.execute(JiraActionSupport.iaxa:63) [iira=api=8.0.2.jar:?] at webwork.interceptor.DefaultInterceptorChain.proceed(DefaultInterceptorChain.java:39) [webwork-1.4-atlassian-30.iar:?]
- at webwork.interceptor.NestedInterceptorChain.proceed(NestedInterceptorChain.java:31) [ webwork-1.44-atlassian-30.iar: ? ]
- at webwork.interceptor.ChainedInterceptor.intercept(ChainedInterceptor.java:16) [webwork.1.4.atlassian.30.iar:?]
- at webwork.interceptor.DefaultInterceptorChain.proceed(DefaultInterceptorChain.java:35) [webwork=1.4=atlassian=30.iat:?]
- at webwork.dispatcher.GenericDispatcher.executeAction(GenericDispatcher.java:225) [Webwork-1.4-atlassian-30.jar:?]
- at webwork.dispatcher.GenericDispatcher.executeAction(GenericDispatcher.java:154) [webwork=LAA=atLaasian=30.jar:?]
- at com.atlassian.iira.web.dispatcher.JiraWebworkActionDispatcher.service(JiraWebworkActionDispatcher.iava.138) [classes/:?]
- at javax.servlet.http.HttpServlet.service(HttpServlet.java:742) [servlet-api.jar:?]
- at org.apache.catalina.core.ApplicationFilterChain.internalDoFilter(ApplicationFilterChain.iava:231) [catalina.iar:8.5.351]

4. 사용자 권한 부여

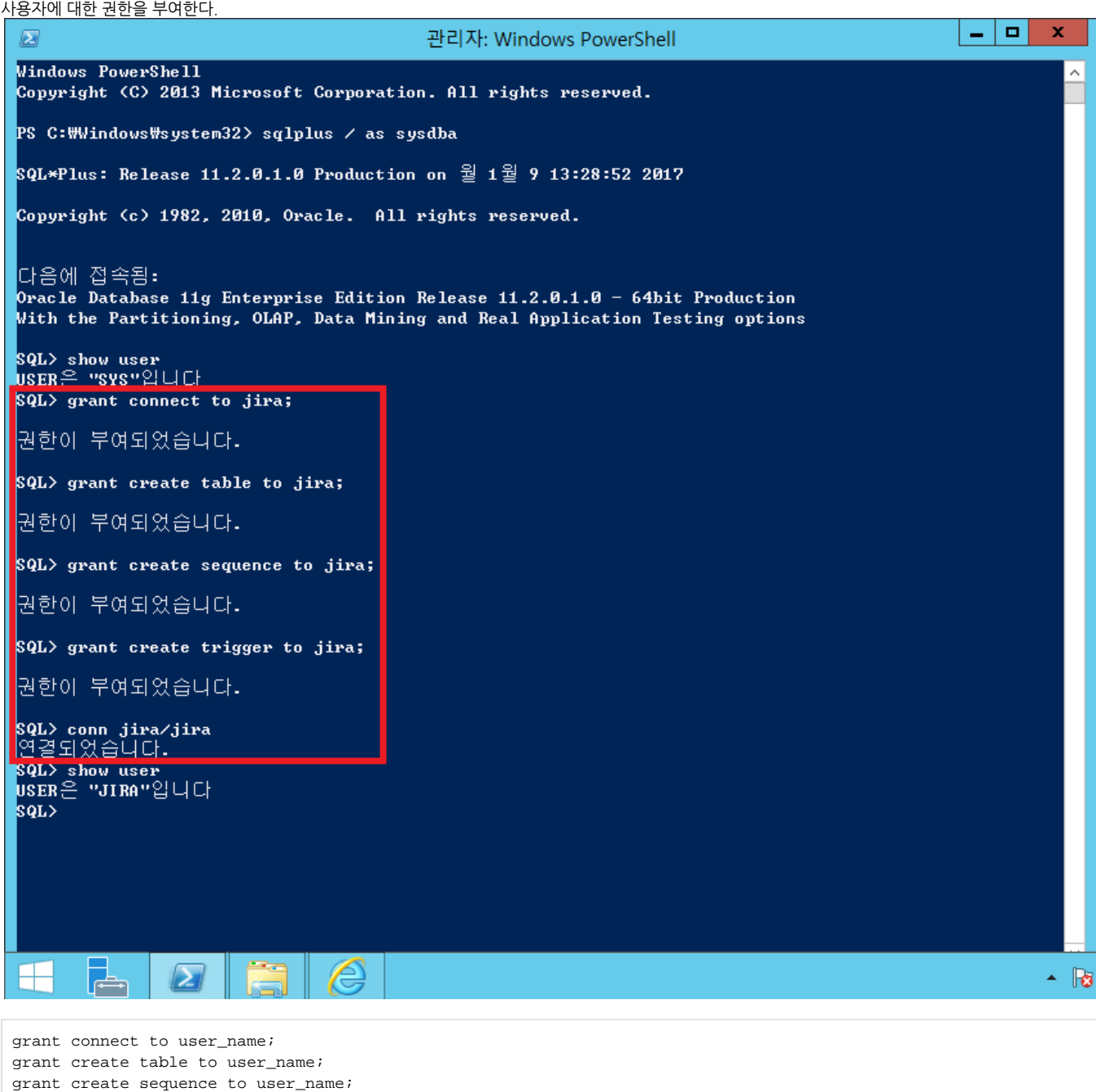

grant create trigger to user\_name;